## **io scheduler**

# [linux](http://wiki.osll.ru/doku.php/tag:linux?do=showtag&tag=linux), [io-scheduler](http://wiki.osll.ru/doku.php/tag:io-scheduler?do=showtag&tag=io-scheduler)

# **Preliminary**

- [generic\\_make\\_request](https://www.kernel.org/doc/htmldocs/kernel-api/API-generic-make-request.html)
- submit bio
- [bio](http://lxr.free-electrons.com/source/include/linux/blk_types.h#L46)
- · block device
- [gendisk](http://lxr.free-electrons.com/source/include/linux/genhd.h#L165)

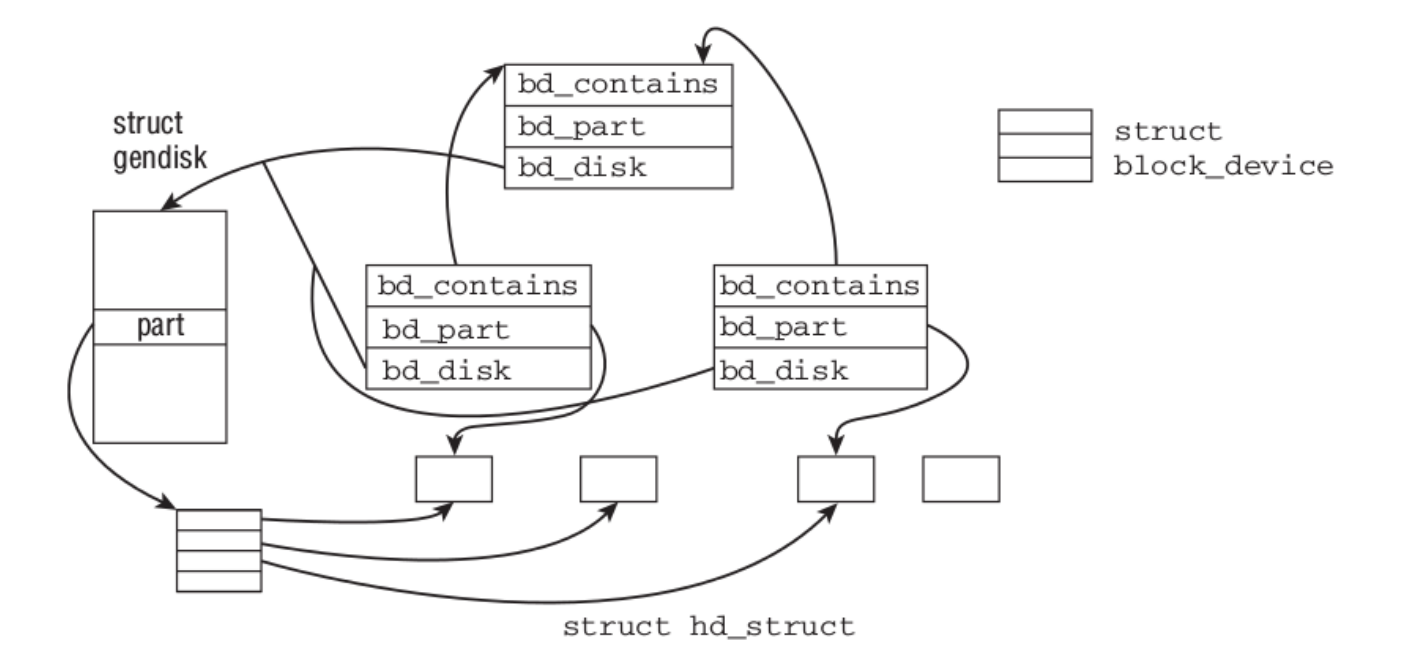

- gendisk→[request\_queue]queue→[request\_list]rq
- <http://lxr.free-electrons.com/source/drivers/ide/ide-gd.c#L420>

# **Вопросы**

- может ли один элеватор обслуживать несколько дисков?
- кто в каком порядке обрабатывает per-disk очереди?

## **Links**

- **[Kernel API](https://www.kernel.org/doc/htmldocs/kernel-api/index.html)**
- [IO top-bottom](https://scaryreasoner.wordpress.com/2013/09/14/the-life-of-io-in-the-linux-kernel/)

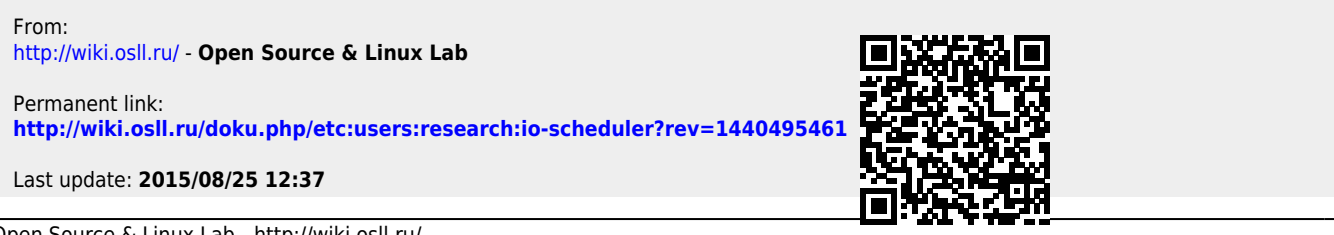

#### Open Source & Linux Lab - http://wiki.osll.ru/